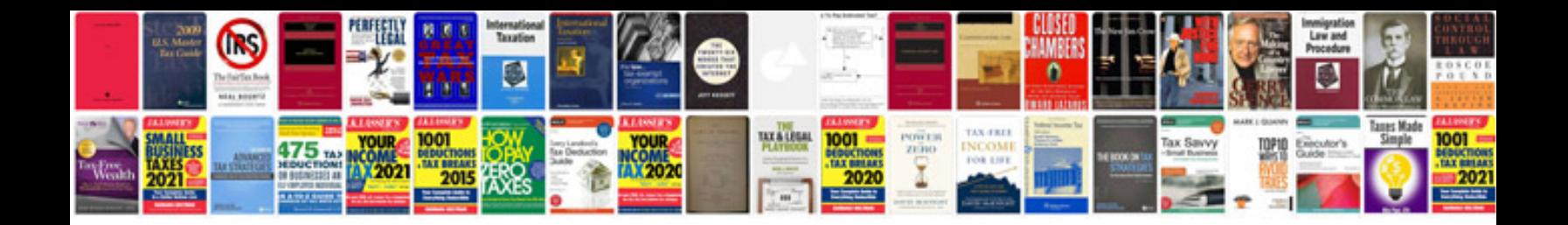

**Word document letter template**

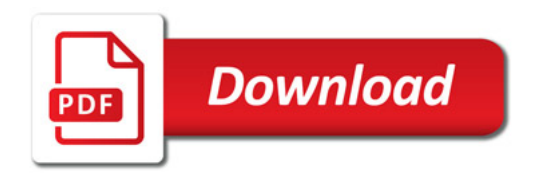

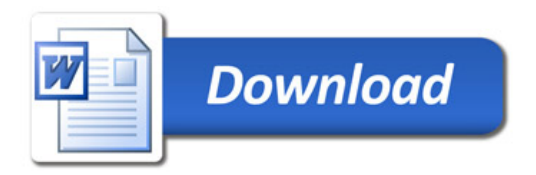